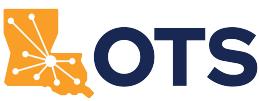

## **Louisiana Office of Technology Services OTS Network Services Access Service Request (OTS-43)**

**Refer to the [OTS Catalog of Services f](https://www.doa.la.gov/doa/ots/services-we-provide/network-data-services/)or current rate information.**

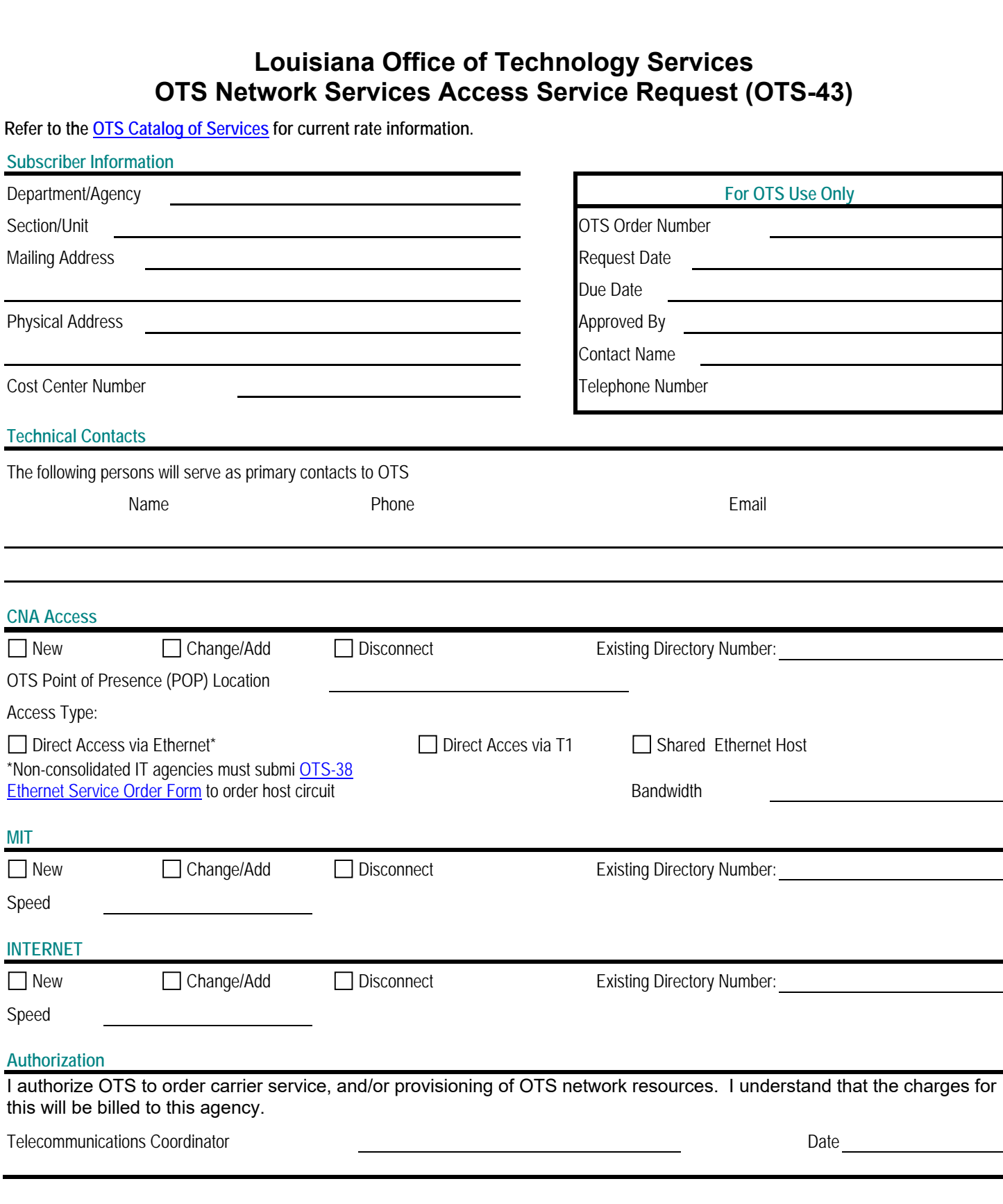

**Use Acrobat Reader to open and complete the form. If you can access the [OTS Customer Self-](https://otssupport.la.gov)[Service Ticketing Porta](https://otssupport.la.gov)l**, submit this form by attaching it to a general incident. Refer to **Ivanti Self-[Service Instructions.](https://www.doa.la.gov/media/o5alxagu/ivanti-self-service-instructions.pdf) If the portal is unavailable, email the completed form to [otssupport@la.gov,](mailto:otssupport@la.gov?subject=ATTN DCO LaNet Network Support)  attention DCO LaNet Network Support.** 

## **Louisiana Office of Technology Services OTS Network Services Access Service Request (OTS-43)**

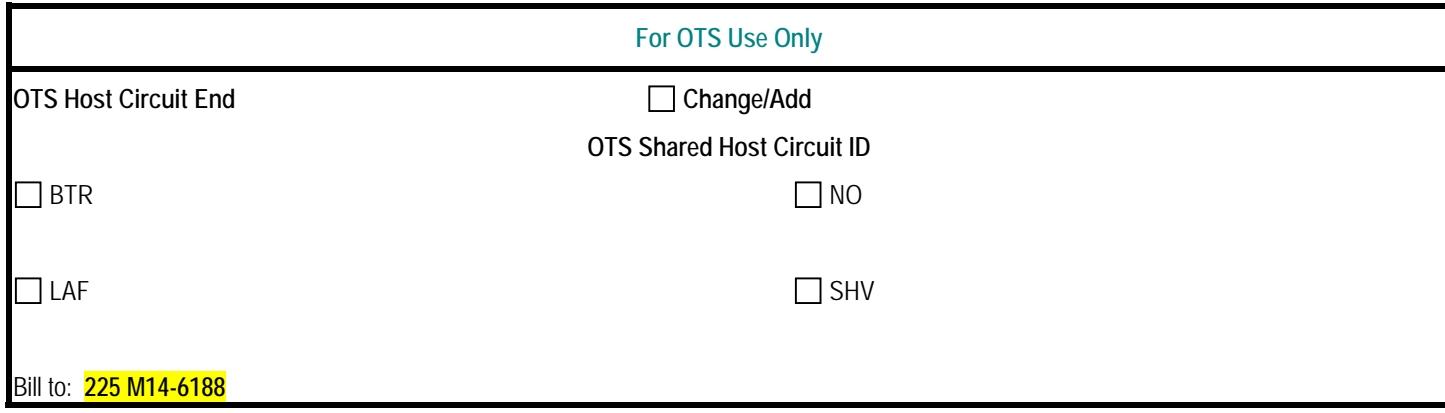